# Politechnika Krakowska im. Tadeusza Kościuszki

# Karta przedmiotu

obowiązuje studentów rozpoczynających studia w roku akademickim 2015/2016

Wydział Mechaniczny

Kierunek studiów: Inżynieria Produkcji Produkcji Profil: Ogólnoakademicki Profil: Ogólnoakademicki

Forma sudiów: niestacjonarne kod kierunku: R

Stopień studiów: II

Specjalności: Bez specjalności

### 1 Informacje o przedmiocie

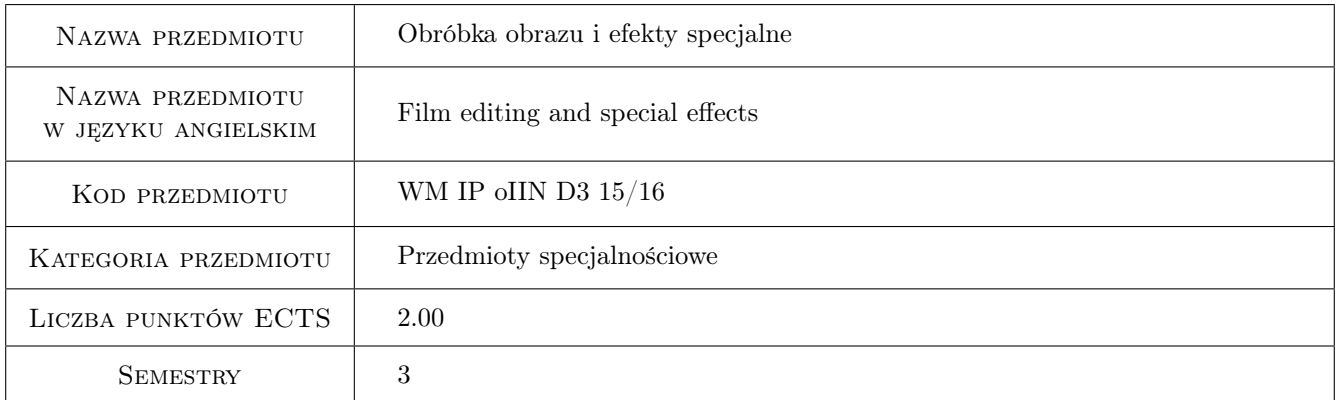

### 2 Rodzaj zajęć, liczba godzin w planie studiów

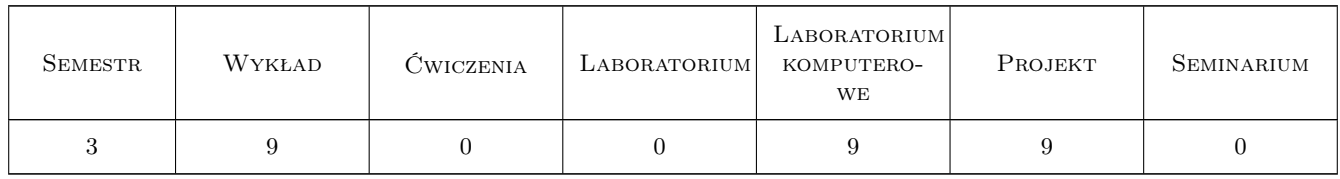

### 3 Cele przedmiotu

Cel 1 Zapoznanie studentów z edycja ruchomych obrazów oraz zaawansowanymi efektami.

Cel 2 Nabycie umiejętności zaawansowanej edycji ruchomych obrazów przy pomocy profesjonalnego oprogramowanie - Adobe Premiere Pro CS 6.

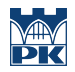

Cel 3 Nabycie umiejętności stosowania efektów specjalnych w montażu filmowym i telewizyjnym Adobe After Effects CS 6.

### 4 Wymagania wstępne w zakresie wiedzy, umiejętności i innych **KOMPETENCJI**

- 1 Posiadanie podstawowej wiedzy z zakresu grafiki komputerowej, akwizycji ruchomych obrazów
- 2 Umiejetnosc podstawowej edycji ruchomych obrazów

### 5 Efekty kształcenia

- EK1 Wiedza Student ma uporządkowaną wiedzę z zakresu zaawansowanej nieliniowej edycji ruchomych obrazów.
- EK2 Umiejętności Potrafi edytować w sposób zaawansowany materiały filmowe.
- EK3 Wiedza Student posiada wiedze z zakresu wykorzystanie efektów specjalnych podczas tworzenia ruchomych obrazów.
- EK4 Umiejętności Student potrafi stworzyć efekty specjalne stosowane w profesjonalnej produkcji.
- EK5 Umiejętności Student potrafi wykorzystać zaawansowane metody śledzenia ruchu, systemy cząsteczkowe . Potrafi stworzyć autorski materiał na DVD, Blu-ray.

### 6 Treści programowe

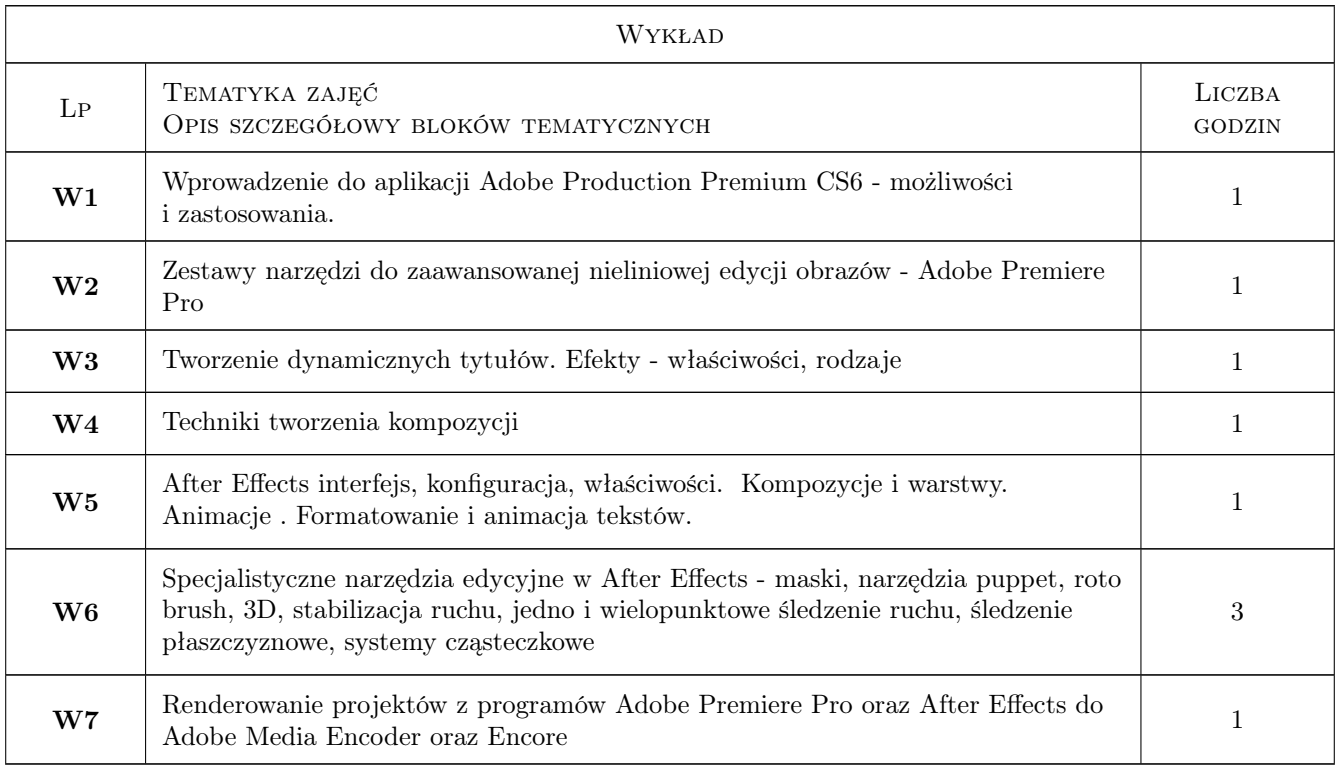

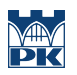

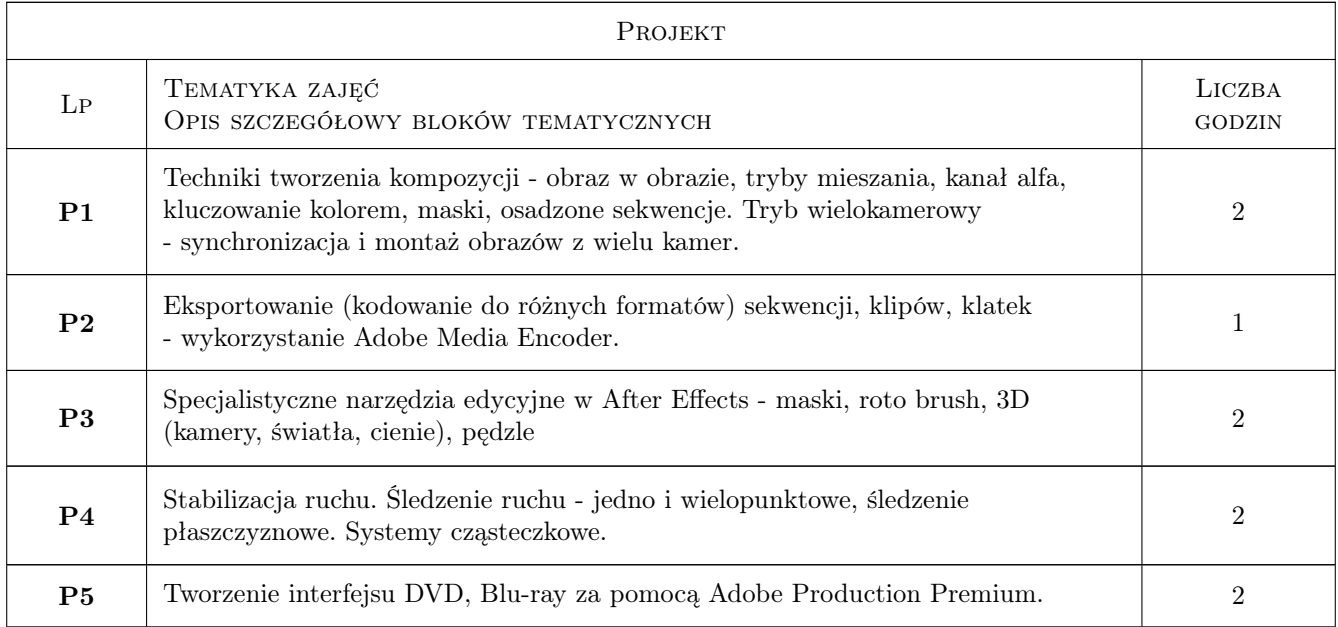

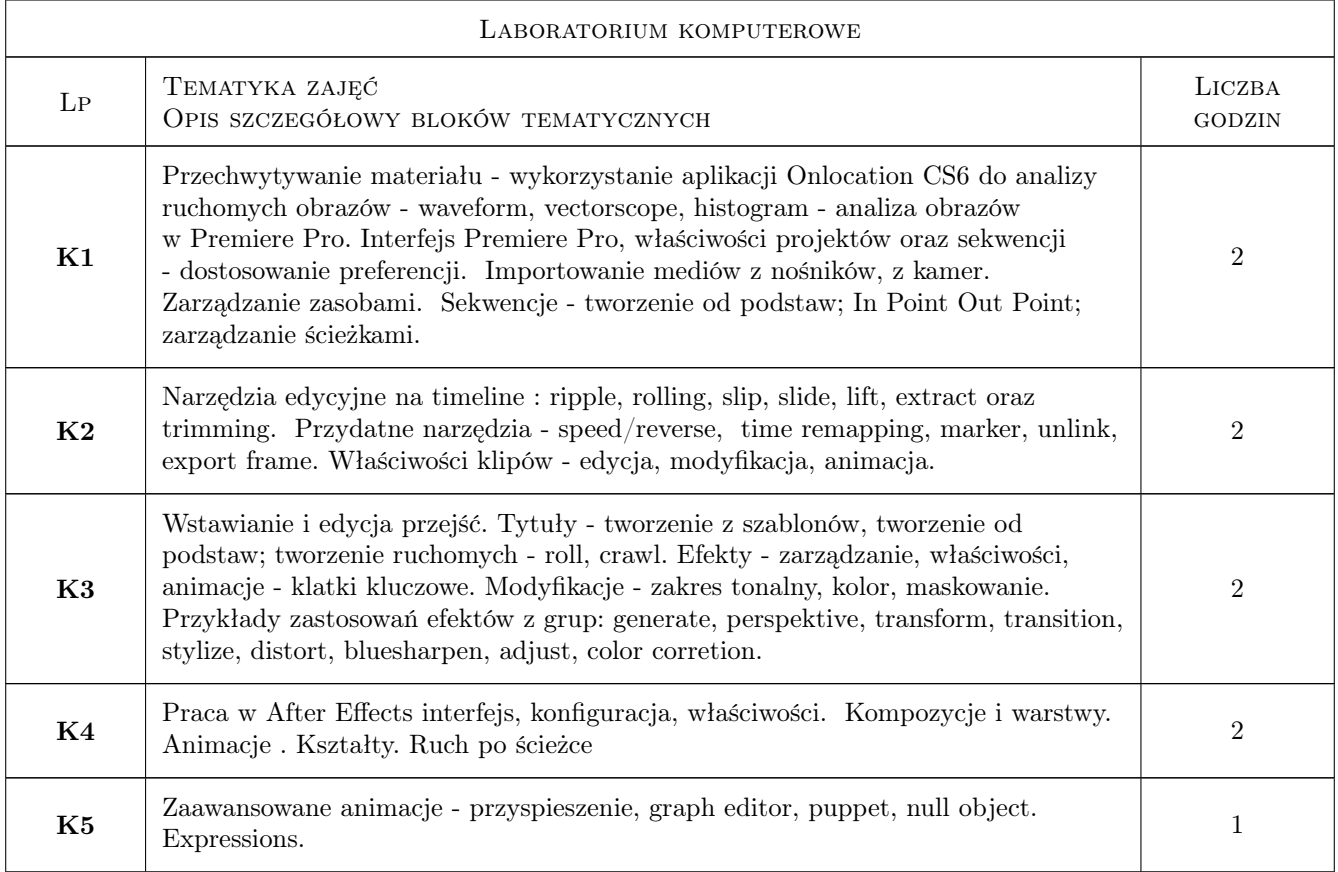

## 7 Narzędzia dydaktyczne

N1 Wykłady

N2 Prezentacje multimedialne

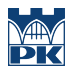

#### N3 Ćwiczenia laboratoryjne

### 8 Obciążenie pracą studenta

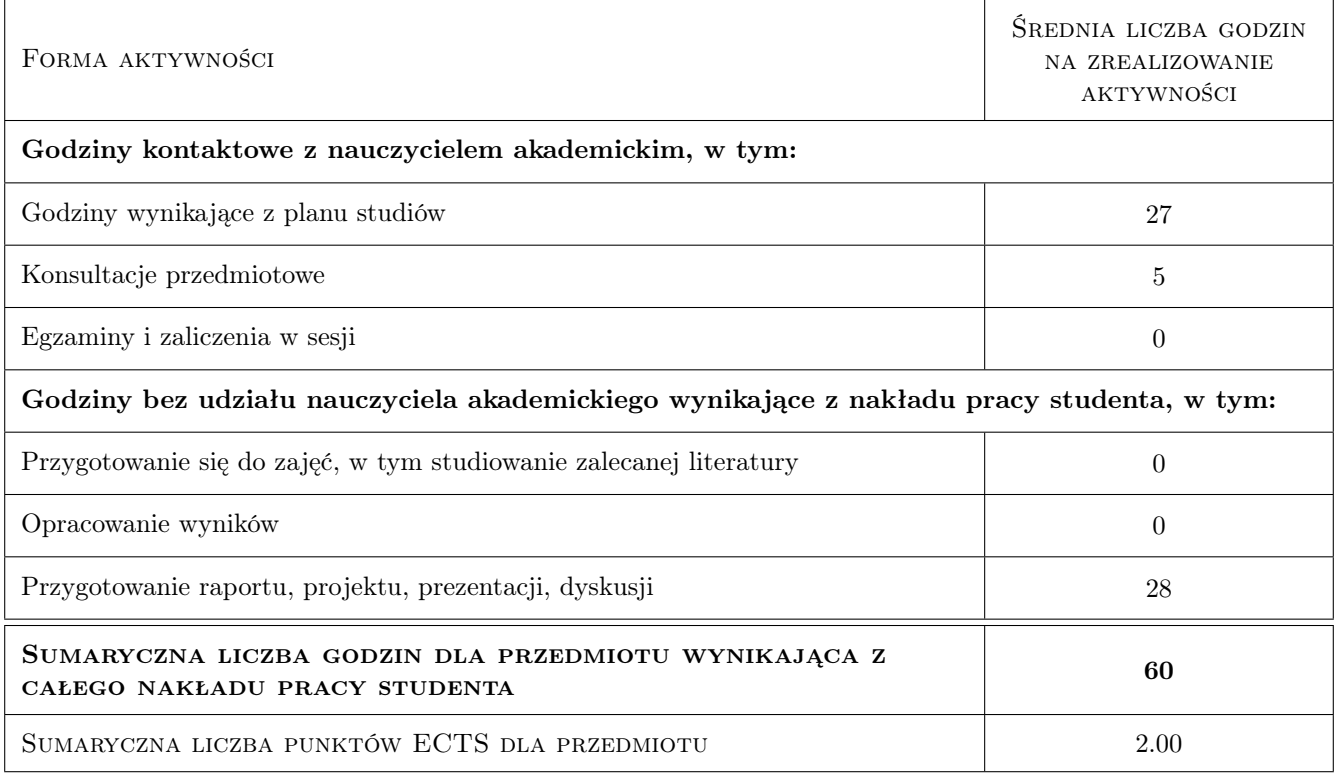

### 9 Sposoby oceny

#### Ocena formująca

- F1 Sprawozdanie z ćwiczenia laboratoryjnego
- F2 Ćwiczenie praktyczne
- F3 Projekt indywidualny

#### Ocena podsumowująca

P1 Średnia ważona ocen formujących

#### Kryteria oceny

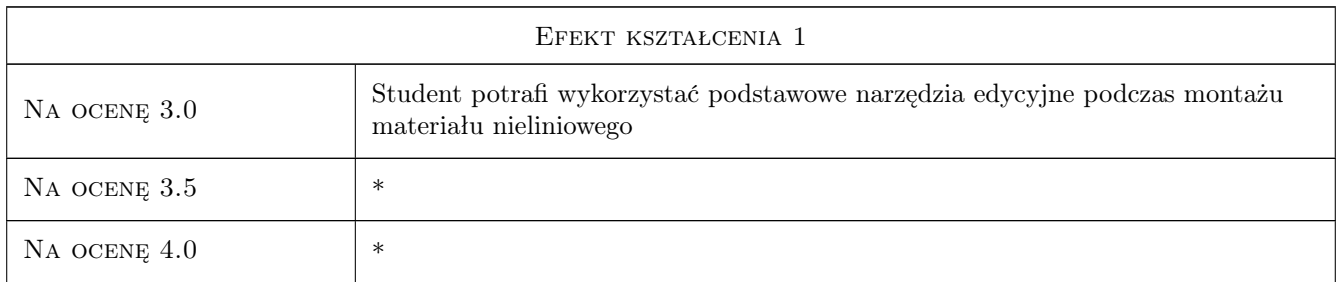

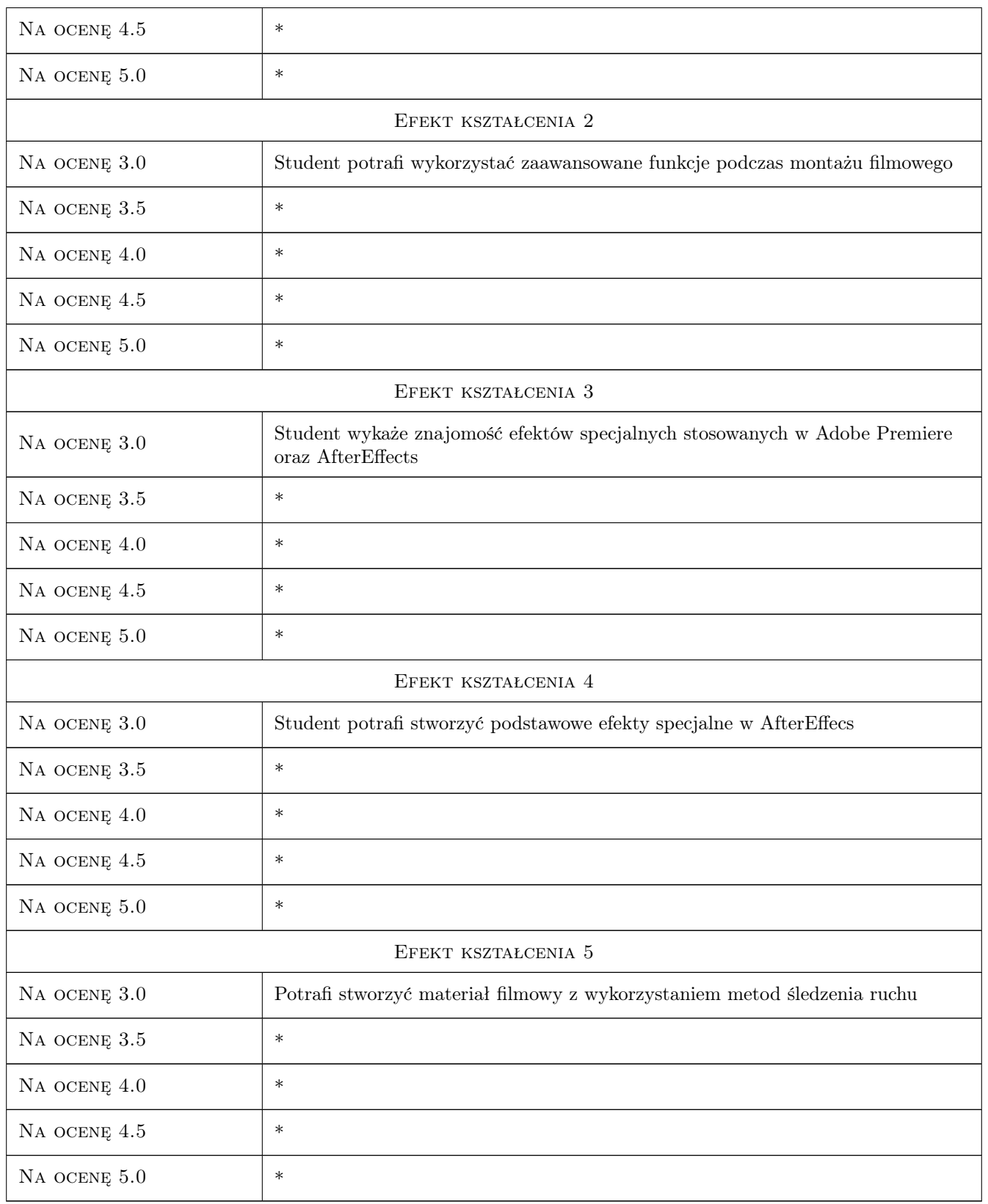

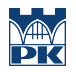

### 10 Macierz realizacji przedmiotu

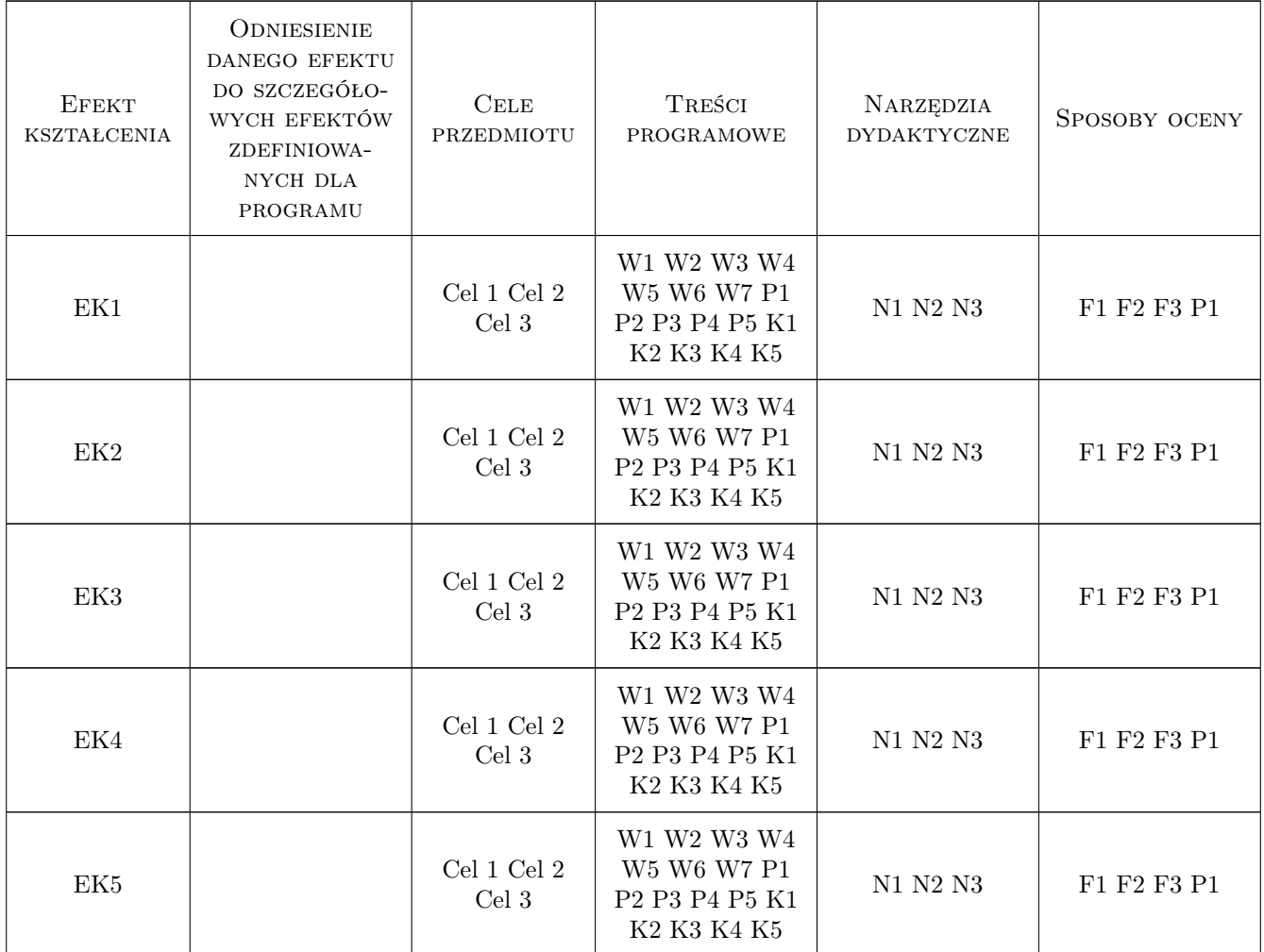

### 11 Wykaz literatury

#### Literatura podstawowa

- [1 ] The official training workbook from Adobe Systems, Inc. Premiere Pro CS6. Oficjalny podręcznik, Gliwice, 2010, Helion
- [2 ] The official training workbook from Adobe Systems, Inc. Efter Effects CS6. Oficjalny podręcznik, Gliwice, 2010, Helion

#### Literatura uzupełniająca

- [1 ] Bruce Block OPOWIADANIE OBRAZEM. TWORZENIE STRUKTURY WIZUALNEJ W FILMIE, TV I MEDIACH CYFROWYCH, Polska, 2010, Wojciech Marzec
- [2 ] Murch W. W mgnieniu oka sztuka montażu filmowego, Polska, 2006, Wojciech Marzec

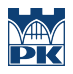

### 12 Informacje o nauczycielach akademickich

#### Osoba odpowiedzialna za kartę

dr hab. inż. Krzysztof Karbowski (kontakt: krzysztof.karbowski@pk.edu.pl)

#### Osoby prowadzące przedmiot

1 mgr inż. Piotr Gibas (kontakt: gibas@pk.edu.pl)

### 13 Zatwierdzenie karty przedmiotu do realizacji

(miejscowość, data) (odpowiedzialny za przedmiot) (dziekan)

PRZYJMUJĘ DO REALIZACJI (data i podpisy osób prowadzących przedmiot)

. . . . . . . . . . . . . . . . . . . . . . . . . . . . . . . . . . . . . . . . . . . . . . . .